# Package 'polywog'

October 14, 2022

<span id="page-0-0"></span>Title Bootstrapped Basis Regression with Oracle Model Selection

Version 0.4-1

Date 2018-04-03

Author Brenton Kenkel and Curtis S. Signorino

Maintainer Brenton Kenkel <br />brenton.kenkel@gmail.com>

Description Routines for flexible functional form estimation via basis regression, with model selection via the adaptive LASSO or SCAD to prevent overfitting.

License GPL  $(>= 2)$ 

URL <https://github.com/brentonk/polywog-package>

**Depends** miscTools  $(>= 0.6-12)$ 

Imports foreach, Formula, glmnet (>= 1.9-5), iterators, Matrix, ncvreg (>= 2.4-0), Rcpp (>= 0.11.0), stringr

LinkingTo Rcpp

Suggests carData, lattice, rgl

RoxygenNote 6.0.1

NeedsCompilation yes

Repository CRAN

Date/Publication 2018-04-20 19:41:51 UTC

# R topics documented:

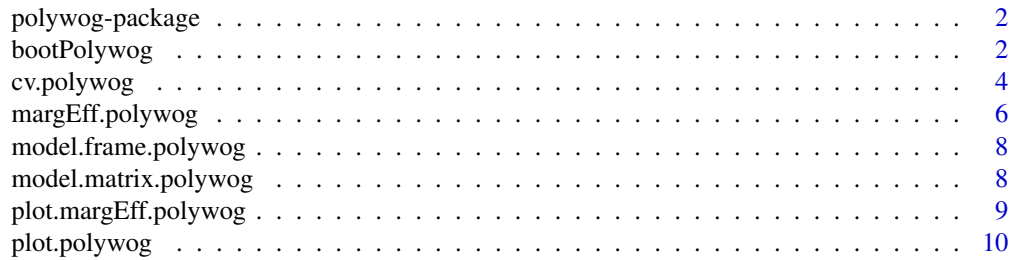

# <span id="page-1-0"></span>2 bootPolywog

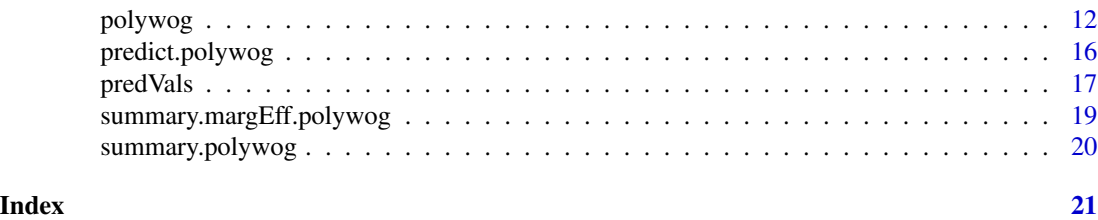

polywog-package *Bootstrapped basis regression with oracle model selection*

#### Description

A package for flexible functional form estimation via bootstrapped basis regression with oracle model selection. This version of the software should be considered in beta. For bug reports and feature requests, please email Brenton Kenkel (<brenton.kenkel@gmail.com>) or file an issue at <https://github.com/brentonk/polywog-package/issues>.

# Acknowledgements

We are grateful to Tyson Chatangier for many helpful suggestions about an earlier version of the package. We also thank the Wallis Institute of Political Economy and the Theory and Statistics Research Lab at the University of Rochester for financial support during the writing of the package.

# References

Brenton Kenkel and Curtis S. Signorino. 2012. "A Method for Flexible Functional Form Estimation: Bootstrapped Basis Regression with Variable Selection." Typescript, University of Rochester.

<span id="page-1-1"></span>bootPolywog *Bootstrap a fitted polywog model*

#### <span id="page-1-2"></span>Description

Nonparametric bootstrap of the [polywog](#page-11-1) regression procedure. Can be run on a fitted model of class "polywog", or within the original procedure via the boot argument. The function control.bp can be used to pass options to bootPolywog when bootstrapping within [polywog](#page-11-1).

#### Usage

```
bootPolywog(model, nboot = 100, .parallel = FALSE, reuse.lambda = FALSE,
  reuse.penwt = FALSE, nlambda = 100, lambda.min.ratio = 1e-04,
  n_{\text{folds}} = 10, thresh = NULL, maxit = NULL, maxtries = 1000,
  min.prop = 0, report = FALSE, .matrixOnly = FALSE)
control.bp(.parallel = FALSE, reuse.lambda = FALSE, reuse.penwt = FALSE,
  nlambda = 100, lambda.min.ratio = 1e-04, nfolds = 10, thresh = NULL,
  maxit = NULL, maxtries = 1000, min.prop = 0, report = FALSE)
```
# <span id="page-2-0"></span>bootPolywog 3

# Arguments

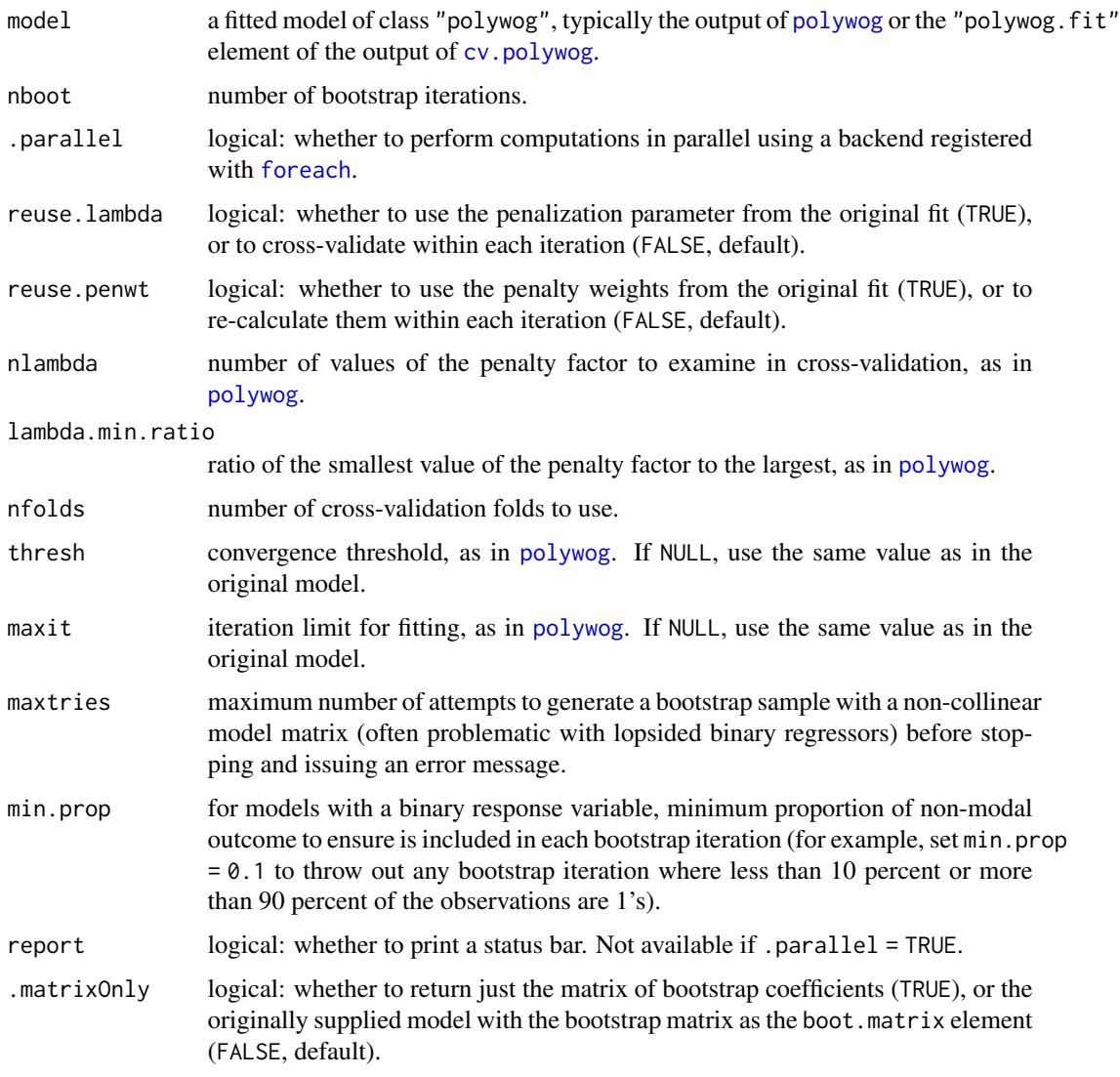

# Details

Parallel computation via the .parallel argument requires registation of a backend for [%dopar%](#page-0-0), as in [polywog](#page-11-1). In the case of bootPolywog, bootstrap fitting is carried out in parallel, while crossvalidation to choose the penalization factor (assuming reuse.lambda = FALSE) is carried out sequentially within each iteration.

# Value

If .matrixOnly = FALSE, the returned object is model with the bootstrap matrix included as its boot.matrix element. If .matrixOnly = TRUE, just the matrix is returned. In either case, the bootstrap matrix is a sparse matrix of class ["dgCMatrix"](#page-0-0).

# <span id="page-3-0"></span>Author(s)

Brenton Kenkel and Curtis S. Signorino

#### Examples

```
## Using occupational prestige data
data(Prestige, package = "carData")
Prestige <- transform(Prestige, income = income / 1000)
## Fit a polywog model without bootstrapping
## (note: using low convergence threshold to shorten computation time of the
## example, *not* recommended in practice!)
fit1 <- polywog(prestige \sim education + income + type,
                data = Prestige,
                degree = 2,
                thresh = 1e-4)
summary(fit1)
## Bootstrap the fitted model
fit2 <- bootPolywog(fit1, nboot = 5)
summary(fit2)
## Example of parallel processing on Mac/Unix via 'doMC'
## Not run:
library(doMC)
registerDoMC()
fit2 <- bootPolywog(fit1, nboot = 100, .parallel = TRUE)
## End(Not run)
## Example of parallel processing on Windows via 'doSMP'
## Not run:
library(doSMP)
w <- startWorkers()
registerDoSMP(w)
fit2 <- bootPolywog(fit1, nboot = 100, .parallel = TRUE)
stopWorkers(w)
## End(Not run)
```
<span id="page-3-1"></span>cv.polywog *Cross-validation of polynomial degree and penalization factor*

# Description

k-fold cross-validation to select the polynomial degree and penalization factor for a [polywog](#page-11-1) model.

# <span id="page-4-0"></span>cv.polywog 5

# Usage

 $cv.polywog(formula, ..., degrees.cv = 1:3, nfolds = 10, model = TRUE,$  $X = FALSE, y = FALSE)$ 

# **Arguments**

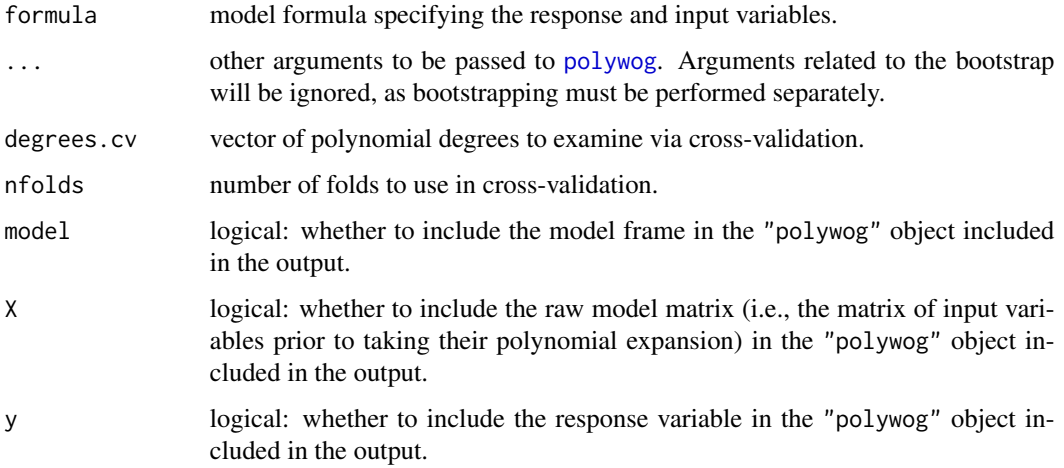

# Details

When fitting with method = "scad", different fold assignments are used for each polynomial degree specified, because [cv.ncvreg](#page-0-0) does not allow for custom fold assignments. This may affect the accuracy of the estimated cross-validation error for each degree. When method = "scad", the calls to [polywog](#page-11-1) made by cv.polywog will issue warnings that the foldid argument is being ignored.

#### Value

An object of class "cv.polywog", a list containing:

- results A table of each degree tested, the optimal penalization factor  $\lambda$  for that degree, and its cross-validation error.
- degree.min The polynomial degree giving the lowest cross-validation error.
- polywog.fit A [polywog](#page-11-1) model, fit at the polynomial degree giving the lowest cross-validation error.

Because the returned object contains the fitted polywog model for the optimal degree, no additional runs of [polywog](#page-11-1) are necessary to estimate coefficients or the penalization factor  $\lambda$ . However, bootstrap results must be obtained by running [bootPolywog](#page-1-1) on the "polywog.fit" element of the returned object, as in the examples below.

# Author(s)

Brenton Kenkel and Curtis S. Signorino

# Examples

```
## Using occupational prestige data
data(Prestige, package = "carData")
Prestige <- transform(Prestige, income = income / 1000)
## Examine degrees 1 through 4
## (note: using low convergence threshold to shorten computation time of the
## example, *not* recommended in practice!)
set.seed(39)
cv1 \leq cv.polywog(prestige \sim education + income + type,
                  data = Prestige,
                  degrees.cv = 1:4,
                  nfolds = 10,thresh = 1e-4)
print(cv1)
## Extract best model and bootstrap
fit1 <- cv1$polywog.fit
fit1 <- bootPolywog(fit1, nboot = 5)
summary(fit1)
```
<span id="page-5-1"></span>margEff.polywog *Marginal effects for polywog models*

# Description

Computes average and observationwise marginal effects from a fitted [polywog](#page-11-1) model.

# Usage

```
## S3 method for class 'polywog'
margEff(object, xvar = NULL, drop = FALSE, ...)
```
# Arguments

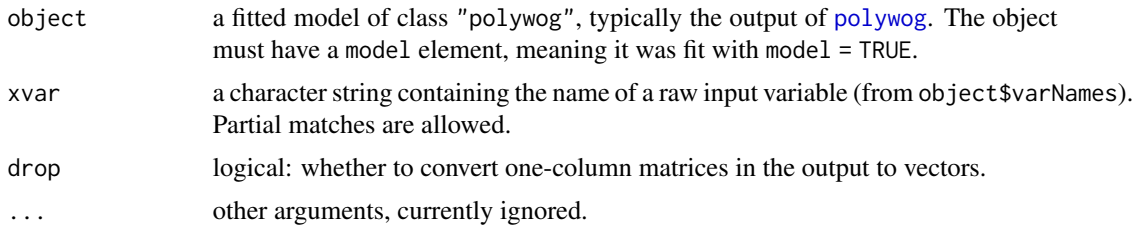

# Details

For input variables that are binary, logical, or factors, margEff.polywog computes a first difference with comparison to a reference category. All other variables are treated as continuous: the function computes the partial derivative of the fitted value with respect to the selected variable.

<span id="page-5-0"></span>

# <span id="page-6-0"></span>margEff.polywog 7

# Value

If xvar is specified, a numeric object containing the marginal effect of the chosen variable at each observation in object\$model. For factor variables, if there are more than two levels or drop = FALSE, the returned object is a matrix; otherwise it is a vector.

If xvar is NULL, a list of such results for each raw input variable in the model is returned.

In either case, the returned object is of class "margEff.polywog".

# Author(s)

Brenton Kenkel and Curtis S. Signorino

# See Also

To plot the density of the observationwise marginal effects, see [plot.margEff.polywog](#page-8-1). For a table of average marginal effects and order statistics, [summary.margEff.polywog](#page-18-1).

To compute fitted values, see [predict.polywog](#page-15-1) and [predVals](#page-16-1).

# Examples

```
## Using occupational prestige data
data(Prestige, package = "carData")
Prestige <- transform(Prestige, income = income / 1000)
## Fit a polywog model
## (note: using low convergence threshold to shorten computation time of the
## example, *not* recommended in practice!)
set.seed(22)
fit1 <- polywog(prestige \sim education + income | type,
                data = Prestige,
                degree = 2,
                thresh = 1e-4)
## Compute marginal effects for all variables
me1 <- margEff(fit1)
summary(me1) # type was included linearly, hence constant effects
## Plotting density of the results
plot(me1)
## Can do the same when just examining a single variable
me2 <- margEff(fit1, xvar = "income")
summary(me2)
plot(me2)
```
<span id="page-7-0"></span>Extracts the model frame from a fitted [polywog](#page-11-1) model, as [model.frame.lm](#page-0-0) does for a fitted  $\text{lm}$  $\text{lm}$  $\text{lm}$ model.

# Usage

```
## S3 method for class 'polywog'
model.frame(formula, ...)
```
# Arguments

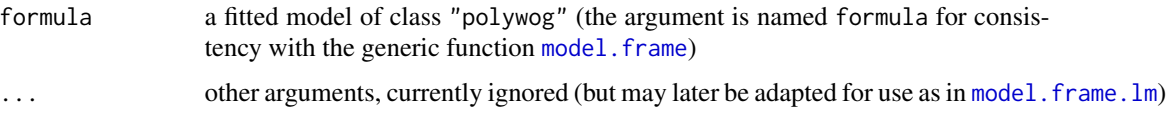

# Value

A data frame containing the variables used to fit the model, with additional attributes (e.g., "terms") used to construct a model matrix.

# Author(s)

Brenton Kenkel and Curtis S. Signorino

#### See Also

[model.matrix.polywog](#page-7-1) for constructing the design matrix.

<span id="page-7-1"></span>model.matrix.polywog *Model matrix of a polywog model*

# Description

Constructs the design matrix used to fit a [polywog](#page-11-1) model, similar to [model.matrix.lm](#page-0-0).

# Usage

```
## S3 method for class 'polywog'
model.matrix(object, type = c("raw", "expanded"), ...)
```
# <span id="page-8-0"></span>**Arguments**

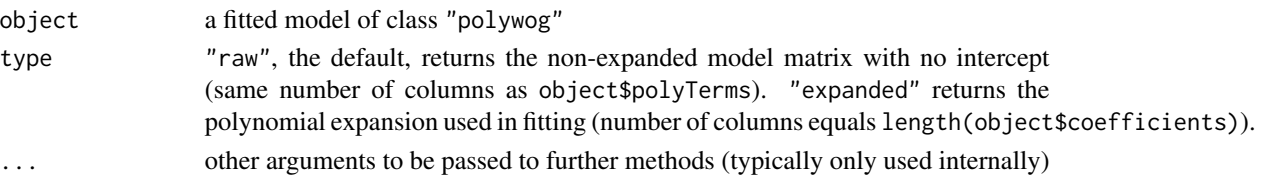

# Details

There are two types of model matrix a user might want to construct. First, there is the matrix of the raw input terms that go into the eventual polynomial expansion. Such a matrix can be obtained by using type = "raw" (the default). The other form of the model matrix is the full polynomial expansion, where each column contains some power of the raw inputs. This can be obtained by using type = "expanded".

# Value

The design matrix of the specified model, consisting either of raw terms or the full polynomial expansion depending on the type argument.

# Author(s)

Brenton Kenkel and Curtis S. Signorino

<span id="page-8-1"></span>plot.margEff.polywog *Plot marginal effects*

# Description

Generates density plots of the observationwise marginal effects computed by [margEff.polywog](#page-5-1).

#### Usage

```
## S3 method for class 'margEff.polywog'
plot(x, \ldots)
```
# Arguments

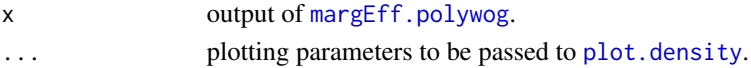

# Value

Data frame containing the variables whose densities were plotted, invisibly.

# Author(s)

Brenton Kenkel and Curtis S. Signorino

<span id="page-9-1"></span><span id="page-9-0"></span>

Generates plots of the relationship between input variables and the expected value of the outcome, using [predVals](#page-16-1) as a backend.

#### Usage

```
## S3 method for class 'polywog'
plot(x, which = NULL, ask = FALSE, auto.setpar = TRUE,interval = TRUE, level = 0.95, FUN3D = c("contour", "filled.contour",
  "wireframe", "persp3d"), control.plot = list(), ...)
```
# Arguments

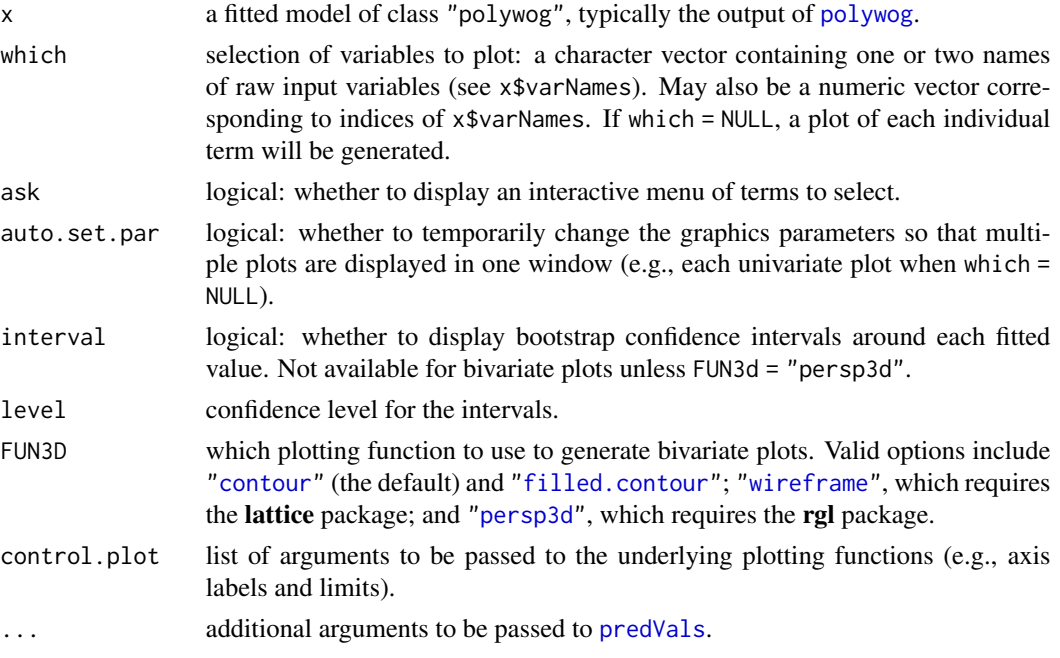

# Details

By default, a univariate plot generated by plot.polywog shows the relationship between the selected input variable and the expected outcome while holding all other covariates at "central" values (as in [predVals](#page-16-1)). The values that the other variables are held out can be changed by supplying additional arguments to ..., as in the examples below.

Similarly, a bivariate plot shows the relationship between two input variables and the expected outcome while holding all else fixed. If either variable is binary or categorical, the plot will show the relationship between one variable and the expected outcome across each value/level of the other.

# <span id="page-10-0"></span>plot.polywog 11

# Value

An object of class preplot.polywog, invisibly. This is a data frame generated by [predVals](#page-16-1) that contains all information used in plotting.

#### Author(s)

Brenton Kenkel and Curtis S. Signorino

# Examples

```
## Using occupational prestige data
data(Prestige, package = "carData")
Prestige <- transform(Prestige, income = income / 1000)
## Fit a polywog model with bootstrap iterations
## (note: using low convergence threshold to shorten computation time of the
## example, *not* recommended in practice!)
set.seed(22)
fit1 <- polywog(prestige \sim education + income + type,
                data = Prestige,
                degree = 2,
                boot = 5,
                thresh = 1e-4)
## All univariate relationships
plot(fit1, n = 20)## Predicted prestige across occupational categories
plot(fit1, which = "type",
     control.plot = list(xlab = "occupational category"))
## Predicted prestige by education across occupational categories
plot(fit1, which = c("education", "type"), n = 20)
## Joint effect of education and income
plot(fit1, which = c("education", "income"), n = 10)## Bring up interactive menu
## Not run:
plot(fit1, ask = TRUE)
  # displays menu:
  # Select one or two variable numbers (separated by spaces), or 0 to exit:
  # 1: education
  # 2: income
  # 3: type
## End(Not run)
```
<span id="page-11-1"></span><span id="page-11-0"></span>Fits a regression model using a polynomial basis expansion of the input variables, with penalization via the adaptive LASSO or SCAD to provide oracle variable selection.

#### Usage

```
polywog(formula, data, subset, weights, na.action, degree = 3,
  family = c("gaussian", "binomial"), method = c("alasso", "scad"),
 penwt.method = c("lm", "glm"), unpenalized = character(0),
  .parallel = FALSE, boot = 0, control.boot = control.bp(.parallel =
  .parallel), lambda = NULL, nlambda = 100, lambda.min.ratio = 1e-04,
 nfolds = 10, foldid = NULL, thresh = ifelse(method == "alasso", 1e-07,
  0.001), maxit = ifelse(method == "alasso", 1e+05, 5000), model = TRUE,
 X = FALSE, y = FALSE)
```
# Arguments

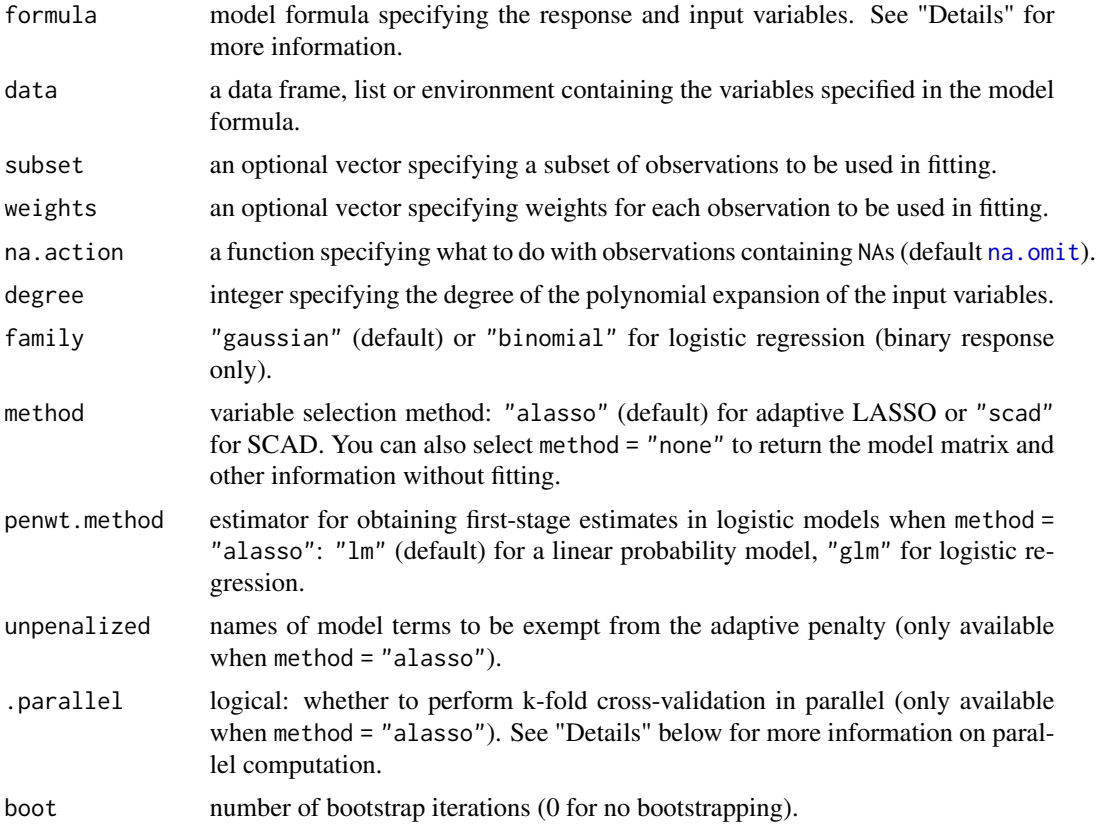

<span id="page-12-0"></span>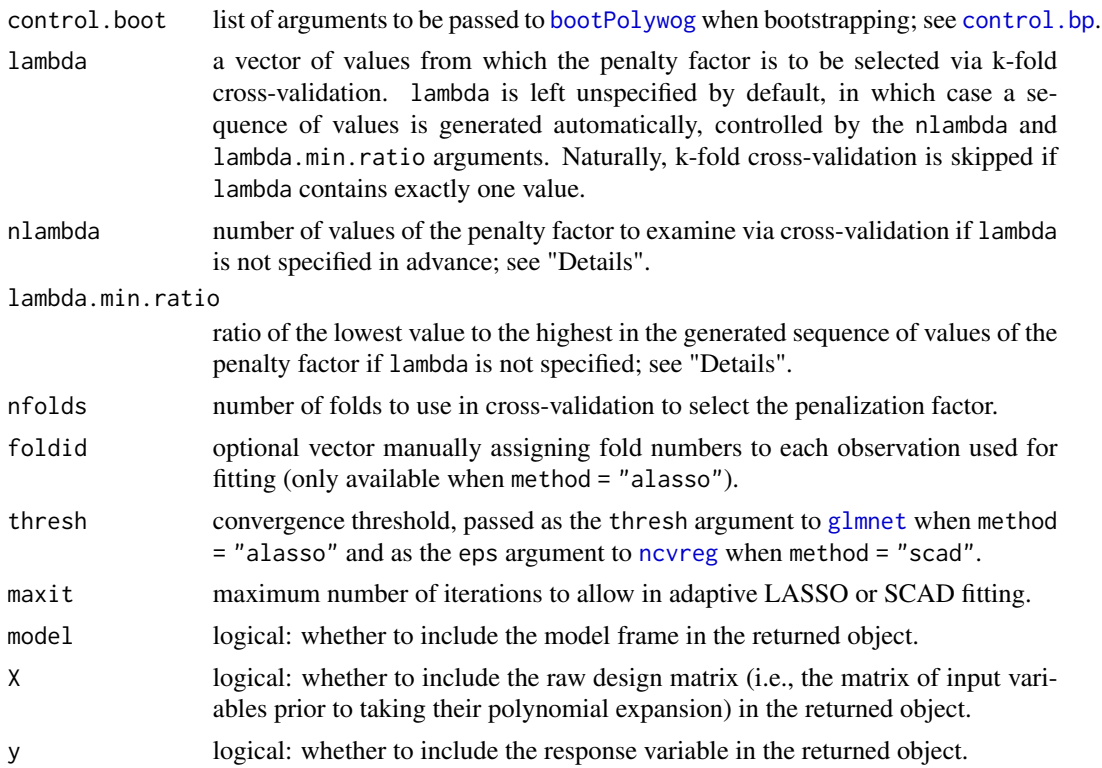

#### Details

The design matrix for the regression is a polynomial basis expansion of the matrix of raw input variables. This includes all powers and interactions of the input variables up to the specified degree. For example, the following terms will be included in polywog(y  $\sim x1 + x2$ , degree = 3,...):

- terms of degree 0: intercept
- terms of degree 1: x1, x2
- terms of degree 2:  $x1^2$ ,  $x2^2$ ,  $x1*x$
- terms of degree 3:  $x1^3$ ,  $x2^3$ ,  $x1*x2^2$ ,  $x1^2*x2$

To exclude certain terms from the basis expansion, use a model formula like  $y \sim x1 + x2$  | z1 + z2. Only the degree 1 terms of z1 and z2 will be included.

It is possible that the "raw" basis expansion will be rank-deficient, such as if there are binary input variables (in which case  $x_i = x_i^n$  for all  $n > 0$ ). The procedure detects collinearity via [qr](#page-0-0) and removes extraneous columns before fitting.

For both the adaptive LASSO and SCAD, the penalization factor  $\lambda$  is chosen by k-fold crossvalidation. The selected value minimizes the average mean squared error of out-of-sample fits. (To select both  $\lambda$  and the polynomial degree simultaneously via cross-validation, see [cv.polywog](#page-3-1).)

The cross-validation process may be run in parallel via [foreach](#page-0-0) by registering an appropriate backend and specifying .parallel = TRUE. The appropriate backend is system-specific; see [foreach](#page-0-0) for information on selecting and registering a backend. The bootstrap iterations may also be run in parallel by specifying control.boot = control.bp(.parallel = TRUE).

# <span id="page-13-0"></span>Value

An object of class "polywog", a list containing:

coefficients the estimated coefficients.

lambda value of the penalty factor  $\lambda$  used to fit the final model.

lambda.cv a list containing the results of the cross-validation procedure used to select the penalty factor:

lambda values of the penalty factor tested in cross-validation.

cvError out-of-fold prediction error corresponding to each value of lambda.

lambdaMin value of lambda with the minimal cross-validation error.

errorMin minimized value of the cross-validation error.

fitted.values the fitted mean values for each observation used in fitting.

lmcoef coefficients from an unpenalized least-squares regression of the response variable on the polynomial expansion of the input variables.

penwt adaptive weight given to each term in the LASSO penalty (NULL for models fit via SCAD).

formula model formula, as a [Formula](#page-0-0) object.

degree degree of the polynomial basis expansion.

family model family, "gaussian" or "binomial".

weights observation weights if specified.

method the specified regularization method.

penwt.method the specified method for calculating the adaptive LASSO weights (NULL for models fit via SCAD).

unpenalized logical vector indicating which terms were not included in the LASSO penalty.

thresh convergence threshold used in fitting.

maxit iteration limit used in fitting.

terms the [terms](#page-0-0) object used to construct the model frame.

polyTerms a matrix indicating the power of each raw input term (columns) in each term of the polynomial expansion used in fitting (rows).

nobs the number of observations used to fit the model.

na.action information on how NA values in the input data were handled.

xlevels levels of factor variables used in fitting.

varNames names of the raw input variables included in the model formula.

call the original function call.

model if model = TRUE, the model frame used in fitting; otherwise NULL.

X if X = TRUE, the raw model matrix (i.e., prior to taking the polynomial expansion); otherwise NULL. For calculating the expanded model matrix, see [model.matrix.polywog](#page-7-1).

y if y = TRUE, the response variable used in fitting; otherwise NULL.

boot.matrix if boot  $> 0$ , a sparse matrix of class ["dgCMatrix"](#page-0-0) where each column is the estimate from a bootstrap replicate. See [bootPolywog](#page-1-1) for more information on bootstrapping.

#### <span id="page-14-0"></span>polywog the contract of the contract of the contract of the contract of the contract of the contract of the contract of the contract of the contract of the contract of the contract of the contract of the contract of the co

# Author(s)

Brenton Kenkel and Curtis S. Signorino

#### References

Brenton Kenkel and Curtis S. Signorino. 2012. "A Method for Flexible Functional Form Estimation: Bootstrapped Basis Regression with Variable Selection." Typescript, University of Rochester.

# See Also

To estimate variation via the bootstrap, see [bootPolywog](#page-1-1). To generate fitted values, see [predVals](#page-16-1) (and the underlying method [predict.polywog](#page-15-1)). For plots, see [plot.polywog](#page-9-1). The polynomial degree may be selected via cross-validation using [cv.polywog](#page-3-1).

Adaptive LASSO estimates are provided via [glmnet](#page-0-0) and [cv.glmnet](#page-0-0) from the glmnet package. SCAD estimates are via ncyreg and cv. ncyreg in the ncyreg package.

# Examples

```
## Using occupational prestige data
data(Prestige, package = "carData")
Prestige <- transform(Prestige, income = income / 1000)
## Fit a polywog model with bootstrap iterations
## (note: using low convergence threshold to shorten computation time of the
## example, *not* recommended in practice!)
set.seed(22)
fit1 <- polywog(prestige \sim education + income + type,
                data = Prestige,
                degree = 2,
                boot = 5,
                thresh = 1e-4)
## Basic information
print(fit1)
summary(fit1)
## See how fitted values change with education holding all else fixed
predVals(fit1, "education", n = 10)
## Plot univariate relationships
plot(fit1)
## Use SCAD instead of adaptive LASSO
fit2 <- update(fit1, method = "scad", thresh = 1e-3)
cbind(coef(fit1), coef(fit2))
```
<span id="page-15-1"></span><span id="page-15-0"></span>

Generates fitted values, including bootstrap confidence intervals, for in- and out-of-sample data from a fitted polywog model.

# Usage

```
## S3 method for class 'polywog'
predict(object, newdata, type = c("link", "response"),
  interval = FALSE, level = 0.95, bag = FALSE, na.action = na.pass, ...
```
# Arguments

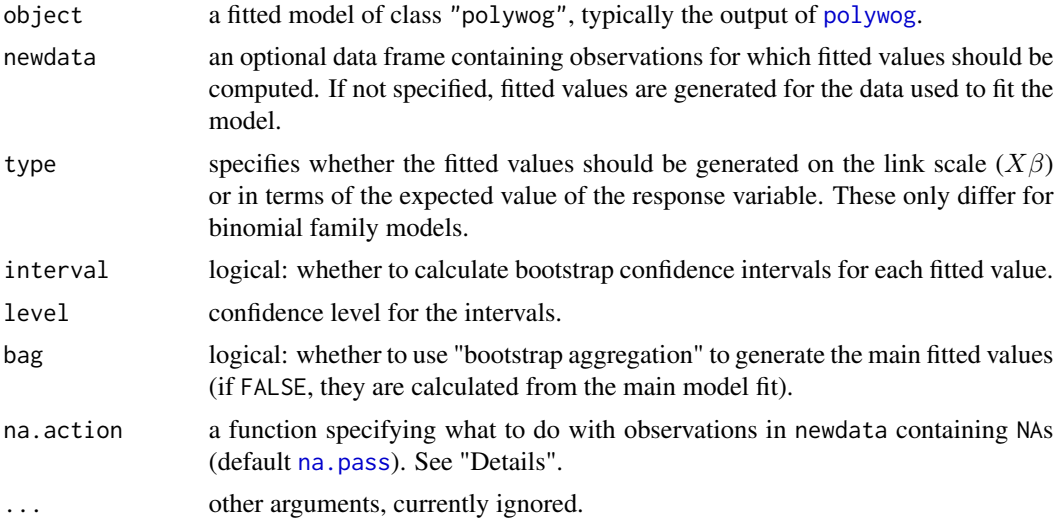

# Value

If interval = TRUE, a matrix containing each fitted value and its confidence interval. Otherwise, a vector containing the fitted values.

# Author(s)

Brenton Kenkel and Curtis S. Signorino

# See Also

For more user-friendly generation of fitted values, see [predVals](#page-16-1). To compute marginal effects, see [margEff.polywog](#page-5-1).

<span id="page-16-1"></span><span id="page-16-0"></span>

User-friendly generation of fitted values and their confidence intervals from models of class "polywog", using the "observed-value approach" advocated by Hanmer and Kalkan (2013).

# Usage

```
predVals(model, xvars, data = model$model, xlims = list(), n = 100,
  interval = TRUE, level = 0.95, maxrows = 10000, report = FALSE,.parallel = FALSE, ...)
```
# Arguments

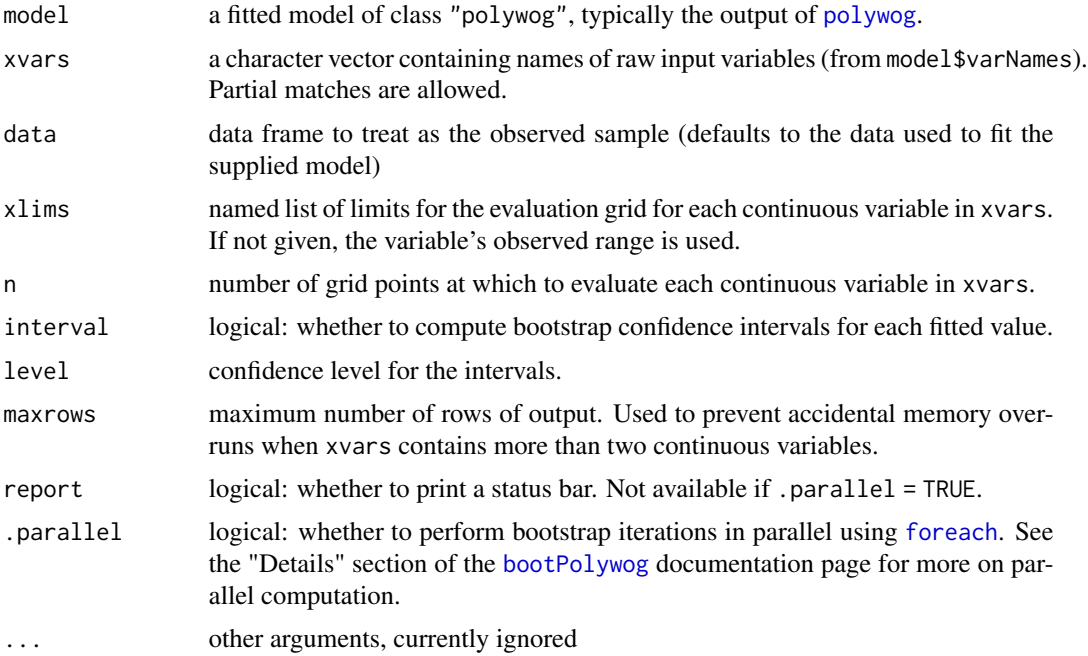

# Details

predVals allows users to examine the estimated effects of input variables on the expected outcome using the coefficients returned by [polywog](#page-11-1). The procedure is designed so that, for a preliminary analysis, the user can simply specify the fitted model and the independent variable of interest, and quickly obtain predicted values.

The predicted values are generated according to Hanmer and Kalkan's (2013) observed-value approach, which takes the form of a nested loop. When xvars contains a single variable  $X_m$ , the procedure is as follows:

- <span id="page-17-0"></span>1. For each level x of  $X_m$  in data (if  $X_m$  is discrete) or each element x of a grid over the range of  $X_m$  in data (if  $X_m$  is continuous):
	- (a) For each observation  $i$  of data:
		- i. Set  $X_{mi} = x$ , while holding all other variables  $X_{-mi}$  at their observed levels
		- ii. Compute the predicted value of  $Y_i$  for the modified observation  $i$ , using the estimated model coefficients (as in [predict.polywog](#page-15-1))
	- (b) The predicted value of Y given  $X_m = x$  is the average of the predictions computed in the previous step

This observed-value approach provides a better estimate of population average effects for nonlinear models than does the traditional approach, which is to vary  $X_m$  across its levels/range while holding each other covariate to its mean or median in data (Hanmer and Kalkan 2013).

When xvars consists of multiple variables  $X_1, \ldots, X_M$ , the predVals procedure is the same, except the outer loop is over every *combination* of their levels in data.

All confidence intervals are generated via the bootstrap. Specifically, predVals repeats the above procedure for each set of bootstrap coefficients and computes order statistics of the resulting set of averages (for each combination of levels of xvars). If model does not have a boot.matrix element (see [bootPolywog](#page-1-1)), confidence intervals will not be computed.

#### Value

A data frame containing the fitted values and confidence intervals (if requested) for each combination of covariate values.

The returned data frame also inherits from class "preplot.polywog". This is used by [plot.polywog](#page-9-1), which calls predVals to compute the values to plot.

# Author(s)

Brenton Kenkel and Curtis S. Signorino

#### References

Michael J. Hanmer and Kerem Ozan Kalkan. 2013. "Behind the Curve: Clarifying the Best Approach to Calculating Predicted Probabilities and Marginal Effects from Limited Dependent Variable Models." *American Journal of Political Science* 57(1):263–277.

# See Also

[predict.polywog](#page-15-1) for more flexible (but less user-friendly) computation of fitted values. [plot.polywog](#page-9-1) for plotting fitted values and their confidence intervals.

# Examples

```
## Using occupational prestige data
data(Prestige, package = "carData")
Prestige <- transform(Prestige, income = income / 1000)
```
## Fit a polywog model with bootstrap iterations

```
## (note: using low convergence threshold to shorten computation time of the
## example, *not* recommended in practice!)
set.seed(22)
fit1 <- polywog(prestige \sim education + income + type,
                data = Prestige,
                degree = 2,
                boot = 5,
                thresh = 1e-4)
## Predicted prestige across occupational categories
predVals(fit1, "type")
## Predicted prestige by education
predVals(fit1, "education", n = 10)
## Plotting
pred_income <- predVals(fit1, "income", n = 10)
plot(pred_income)
```
<span id="page-18-1"></span>summary.margEff.polywog

*Summarize marginal effects*

# Description

Generates a table of the average marginal effects and quartiles (or other order statistics if requested) from a "margEff.polywog" object.

# Usage

```
## S3 method for class 'margEff.polywog'
summary(object, probs = seq(0, 1, by = 0.25), ...)
```
# Arguments

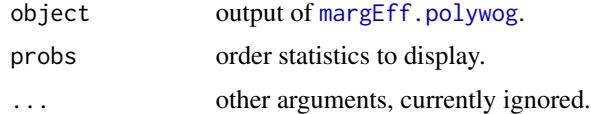

# Value

Table of results.

# Author(s)

Brenton Kenkel and Curtis S. Signorino

<span id="page-19-0"></span>

Generates a "regression table" to summarize the fitted model, including coefficients along with their bootstrapped standard errors and confidence intervals. If the fitted model does not have a boot.matrix element, the output will contain NAs for the standard errors, and confidence intervals will not be displayed.

# Usage

```
## S3 method for class 'polywog'
summary(object, level = 0.95, prop0 = FALSE, ...)
```
# Arguments

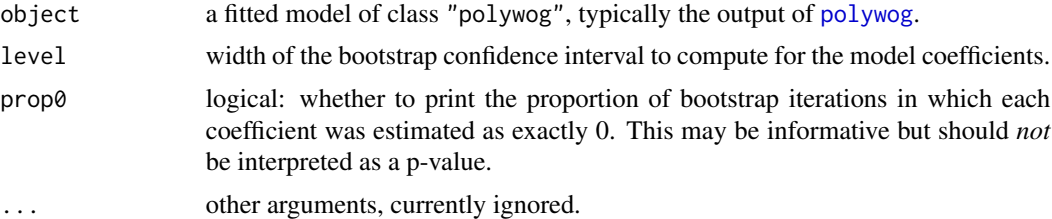

#### Value

An object of class "summary.polywog" whose elements are the "regression table" (coefficients) and additional information from the original fitted model.

# Author(s)

Brenton Kenkel and Curtis S. Signorino

# <span id="page-20-0"></span>Index

```
%dopar%, 3
bootPolywog, 2, 5, 13–15, 17, 18
contour, 10
control.bp, 13
control.bp (bootPolywog), 2
cv.glmnet, 15
cv.ncvreg, 5, 15
cv.polywog, 3, 4, 13, 15
dgCMatrix, 3, 14
filled.contour, 10
foreach, 3, 13, 17
Formula, 14
glmnet, 13, 15
lm, 8
margEff.polywog, 6, 9, 16, 19
model.frame, 8
model.frame.lm, 8
model.frame.polywog, 8
model.matrix.lm, 8
model.matrix.polywog, 8, 8, 14
na.omit, 12
na.pass, 16
ncvreg, 13, 15
persp3d, 10
plot.density, 9
plot.margEff.polywog, 7, 9
plot.polywog, 10, 15, 18
polywog, 2–6, 8, 10, 12, 16, 17, 20
polywog-package, 2
predict.polywog, 7, 15, 16, 18
predVals, 7, 10, 11, 15, 16, 17
                                                  summary.margEff.polywog, 7, 19
                                                  summary.polywog, 20
                                                  terms, 14
                                                  wireframe, 10
```
qr, *[13](#page-12-0)*